# Termometr wid

## Do czego to służy?

Chyba każdy wie, do czego służy termometr pokojowy. Na fotografiach widać, czym wyróżnia się prezentowany układ. Głównie sposobem wyświetlania danych – wirujący zestaw diod LED, sterowanych sekwencyjne poprzez układ elektroniczny, tworzy pozorny (widmowy) obraz, wykorzystujący bezwładność naszego oka. Na łamach EdW pojawiło się już sporo układów wyświetlaczy widmowych, ale termometru jeszcze nie spotkałem,

więc uzupełniam tę lukę. Oczywiście, nic nie stoi na przeszkodzie, by przeprogramować mikrokontroler i wykorzystać urządzenie do celów np. reklamowych.í

 $\frac{1}{\sqrt{2}}$ 

 $\frac{1}{\sqrt{2}}$ 

### Jak to działa?

Termometr zbudowano w oparciu o popularny mikrokontroler ATtiny2313. Do portu B podłączone są,

za pośrednictwem rezystorów, diody LED wyświetlające sekwencję. Nóżka 9 służy do komunikacji z popularnym termometrem DS18B20. Rezystor R11 jest tutaj wymagany do poprawnej pracy

magistrali 1-Wire. Elementy R10, C3 zapewniają poprawny start mikrokontrolera po włączeniu zasilania.

3040

Na uwagę zasługuje moduł kontaktronu. Jego celem jest sygnalizowanie procesorowi, kiedy wykonany został kolejny obrót. Dzięki temu urządzenie zaczyna "rysowanie" w tym samym momencie i projekcja jest stabilna.

Nie można podłączyć kontaktronu tak po prostu do mikrokontrolera, ponieważ

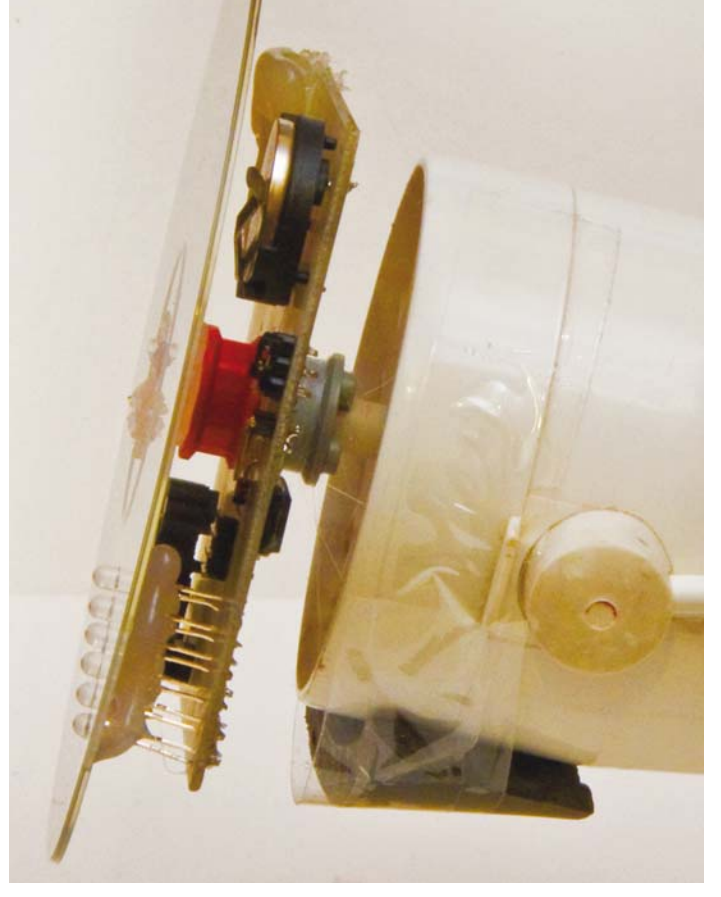

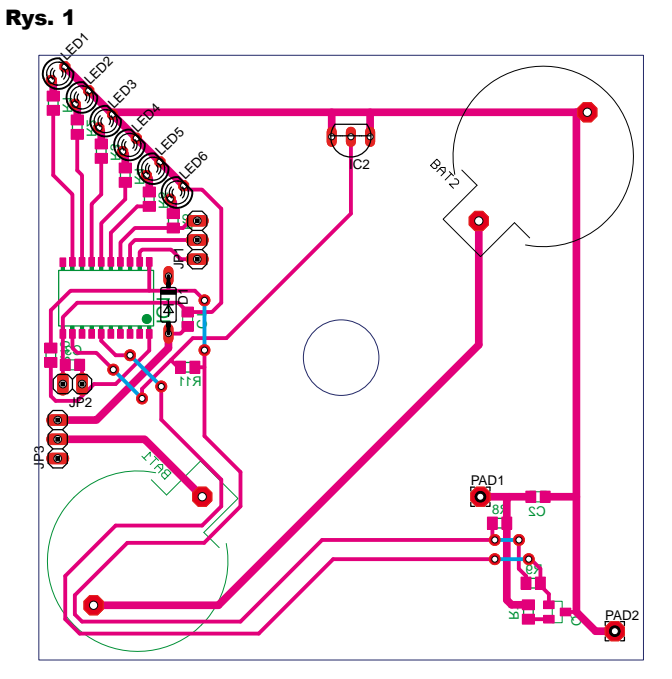

# Projekty AVT

występują, znane z większości przycisków, drgania styków, mogące spowodować odebranie kilku impulsów, zamiast jednego. Do eliminacji tych styków wykorzystano elementy R7, R8, R9, C2, Q1. Równolegle z kontaktronem włączony jest kondensator 10nF, na którym utrzymuje się napięcie równe napięciu zasilania i tranzystor Q1 jest zatkany. Rezystor R9 sprawia, że na nóżce 6 (INT0) ATtiny normalnie panuje stan wysoki.

Urządzenie zasilane jest z dwóch baterii litowych CR2032. Ponieważ, zarówno mikrokontroler, jak i termometr, nie mogą być zasilane napięciem 6V, dioda D1 powoduje jego spadek o 0,7V. Może również zabezpieczyć układ w przypadku, gdy ktoś odwrotnie włoży baterie do koszyków – ale to się nie zdarza często.

### Montaż i uruchomienie

Pod układ zaprojektowana została płytka drukowana, widoczna na **rysunku 1.** No właśnie, choć schemat jest bardzo prosty – widoczny na **rysunku 2**, to montaż będzie znacząco utrudniony, a to ze względu na to, że znaczna większość podzespołów jest elementami SMD. Proponuję zacząć od przylutowania mikrokontrolera. Później montujemy rezystory oraz kondensatory, potem tranzystor. Gdy uporamy się z SMD, przechodzimy do zamontowania zworek, diody 1N4148, układu DS18B20, goldpinów kątowych do programowania i pod zworkę zasilania – jeśli posiadamy odpowiednio mały przełącznik hebelkowy, to śmiało montujemy go w tym miejscu zamiast goldpinu. Następnie lutujemy koszyki na baterie i kontaktron, uważając, by nie uszkodzić jego delikatnej struktury.

Zanim przejdziemy do montażu diod LED, musimy zastanowić się nad zamontowaniem urządzenia na silniku. Ja zastosowałem stary wentylator pokojowy, zasilany z sieci (wówczas) 220V. Zdjąłem z niego śmigło – było ono nabite na niewielki słupek. Postanowiłem przymocować swój układ na dwóch kółkach z

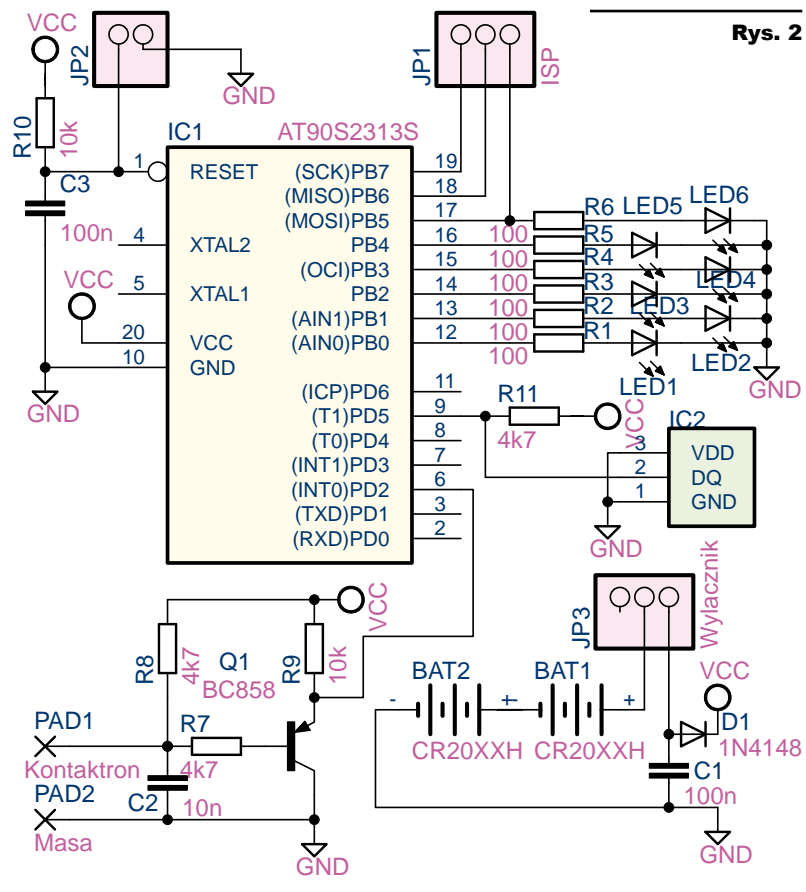

12 I 荷建前位

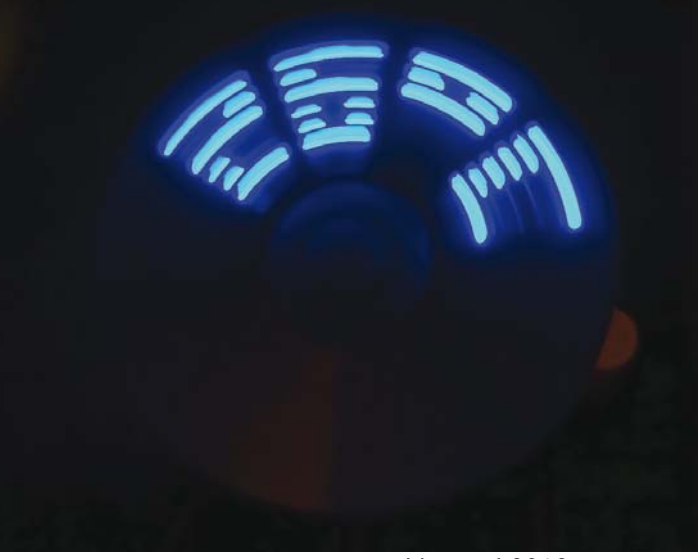

samochodzika *lego*, uprzednio odpowiednio rozwiercając w nich otwory. Te "podrasowane" elementy przykleiłem do płytki termometru za pomocą kleju szybkoschnącego. Widać to na fotografii obok.

Jeśli podoba nam się tak zbudowane urządzenie, lutujemy diody LED i "nabijamy" moduł na silnik. Ja jednak proponuję coś innego: wywiercenie w płycie CD otworów na diody i mocowanie jej tak, by wirowała ona na urządzeniu (patrz fotografia modelu). Należy wymierzyć odległość diod od płytki i dopiero wtedy je przylutować. Efekt jest o niebo lepszy – **należy jednak bardzo dokładnie przymocować krążek CD**, ponieważ zdarzyło mi się, że szybko wirująca płyta się oderwała i dzięki Bogu mnie nie trafiła (uderzając w jakiś mebel, roztrzaskała się na części). Rozmiary płytki PCB są dostosowane do rozmiaru płyty kompaktowej.

Teraz wystarczy zaprogramować mikrokontroler, podstawić magnes obok toru ruchu kontaktronu i włączyć zasilanie. Układ ruszy od razu, a po chwili pokaże odczytaną temperaturę.

**UWAGA! BARDZO WAŻNE! Urządzenie trzeba bardzo starannie wyważyć.** Bez tego całość będzie dosłownie szaleć po biurku w zwiazku z wysokimi obrotami wentylatora. Do wyważenia najlepiej użyć kleju termotopliwego i zalać nim kontaktron (bo tam jest niedobór masy). Przy okazji zabezpieczymy go też w ten sposób przed uszkodzeniami. Dobrze byłoby też obcią-

24 Elektronika dla Wszystkich

# Projekty AVT

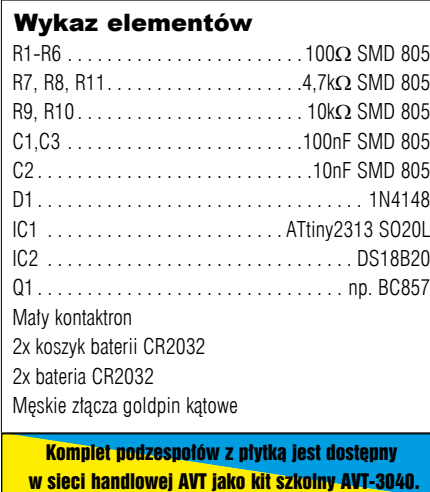

żyć podstawę silnika. Ja problem montażu magnesu rozwiązałem bardzo prosto (i mało estetycznie) za pomocą taśmy klejącej.

Sprawa mechaniki i napędu jest indywidualna, zależy od tego, jaki kto posiada silnik. Musi to być silnik o dość dużej prędkości obrotowej. Między pomiarami temperatury upływa trochę czasu, jaki jest potrzebny, by DS18B20 przekonwertował wynik pomiaru na postać cyfrową. W tym czasie podczas każdego obrotu wyświetlane są wskazania wyświetlacza. Dlatego polecam właśnie silniki od wentylatorów biurkowych.

Projekt oznaczony jest trzema gwiazdkami tylko ze względu na obecność elementów SMD, problemów związanych z mechaniką i bezpieczeństwem ewentualnego obwodu 230V. Apeluję o ostrożność i cierpliwość, zwłaszcza przy montowaniu urządzenia do silnika. Należy wszystko wykonać solidnie i pewnie, a potem starannie wyważyć, aby nic się nie oderwało podczas wirowania.

**Michał Pędzimąż** mpedzimaz@gmail.com

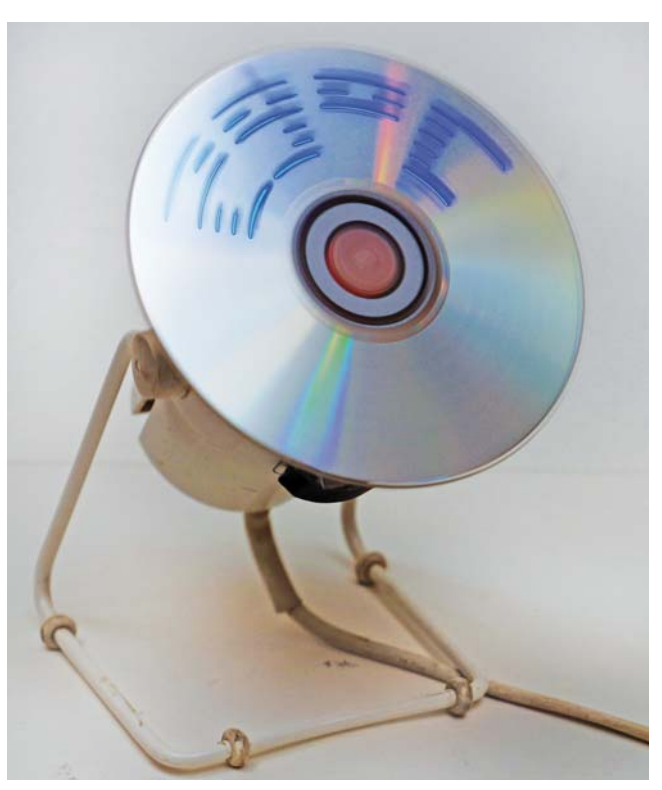